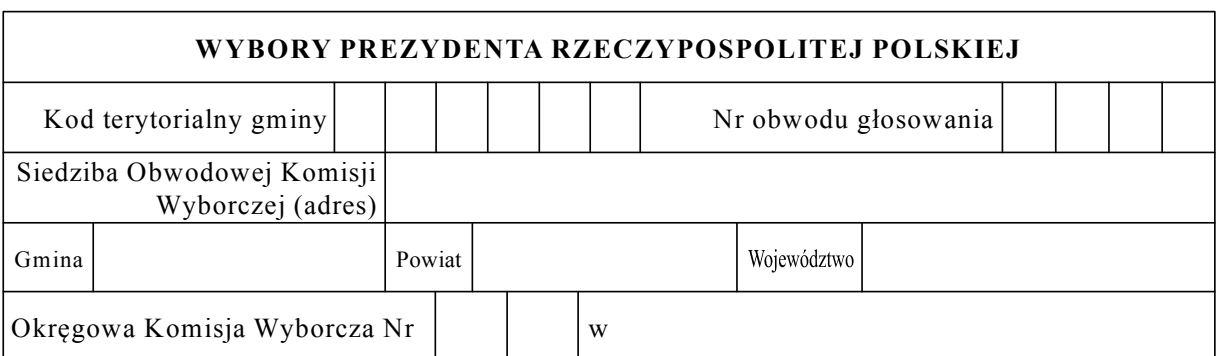

\*) .......................................

## PROTOKÓŁ GŁOSOWANIA na kandydatów na Prezydenta Rzeczypospolitej Polskiej

Głosowanie rozpoczęło się w dniu ................................... 20........ r. o godz. ........ i trwało bez przerwy do godz. ......... .

## I. ROZLICZENIE KART DO GŁOSOWANIA

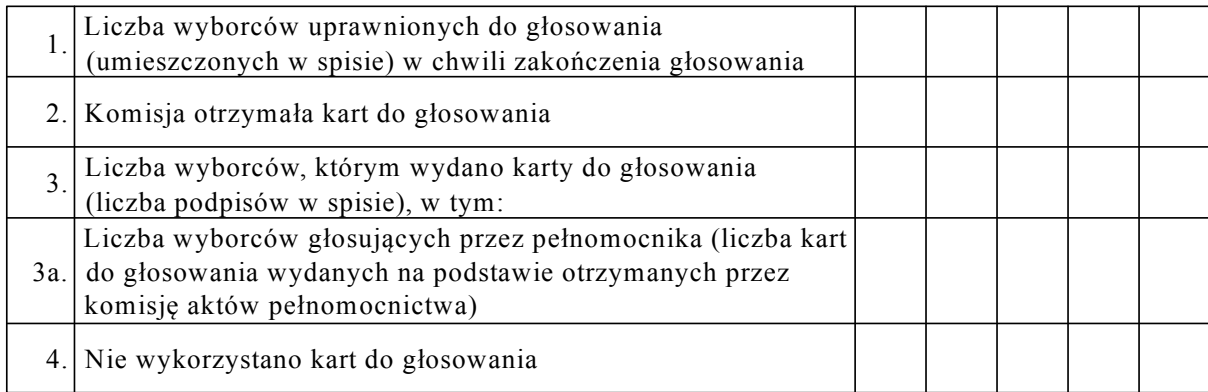

Uwaga! Suma liczb z pkt 3 i 4 powinna być równa liczbie z pkt 2; jeśli tak nie jest — przypuszczalną przyczynę należy omówić w pkt 9.

# II. USTALENIE WYNIKÓW GŁOSOWANIA

Komisja stwierdziła, że pieczęcie na urnie pozostały nienaruszone. Po wyjęciu kart z urny Komisja ustaliła na ich podstawie następujące wyniki głosowania:

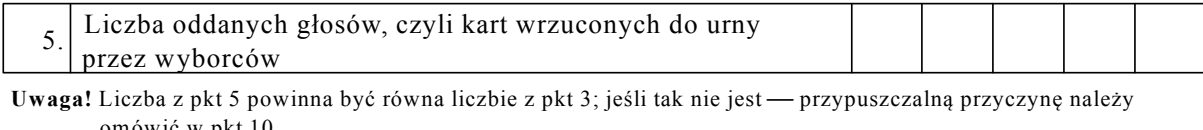

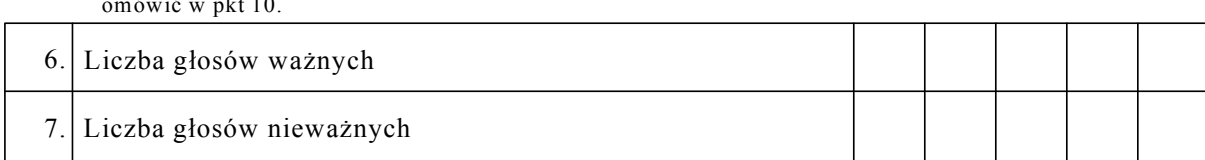

Uwaga! Liczba z pkt 5 musi być równa sumie liczb z pkt 6 i 7.

Symbol konrolny systemu informatycznego i jego kod kreskowy

# 8. Poszczególni kandydaci otrzymali następującą liczbę głosów ważnych:

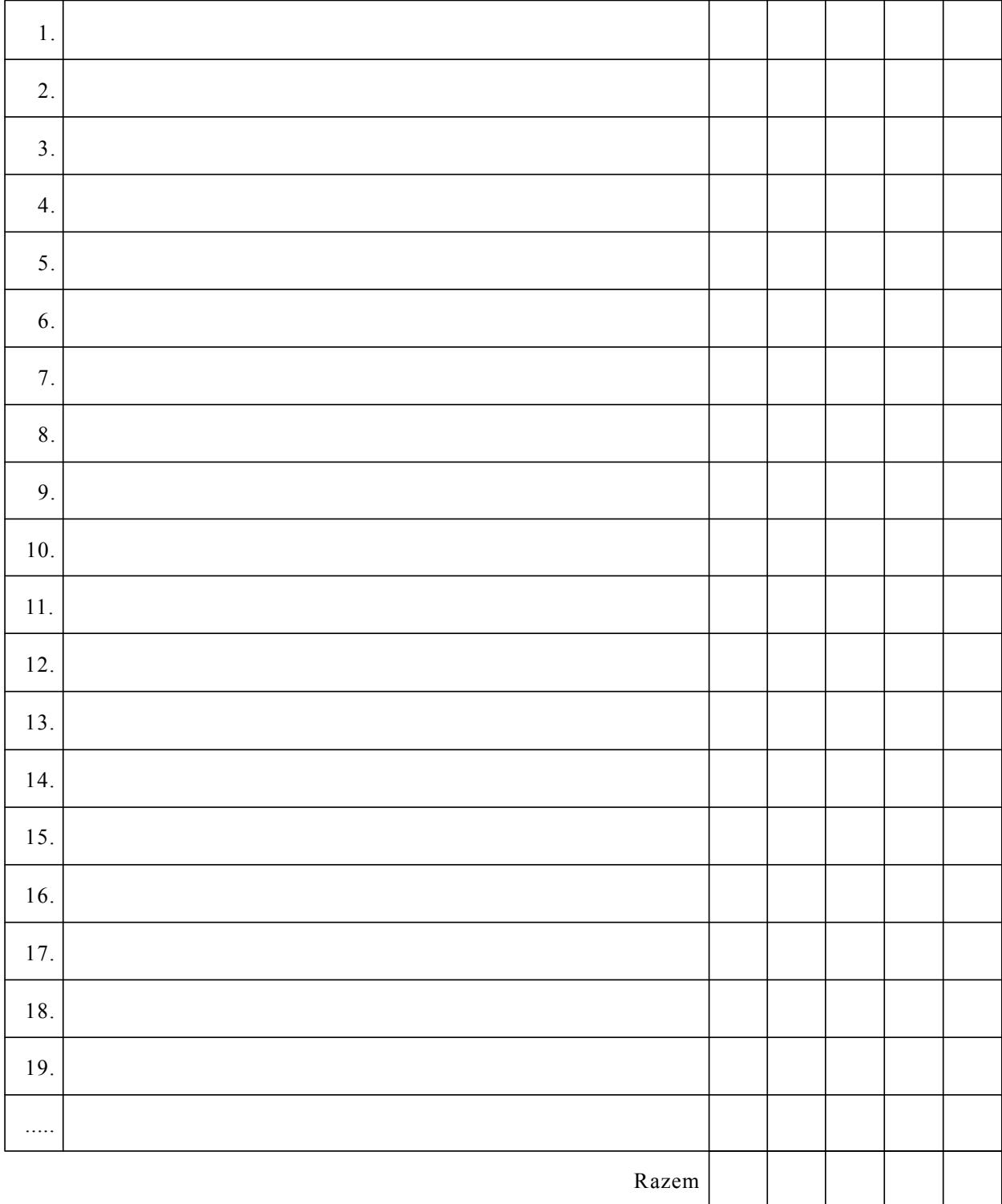

Uwaga! Suma głosów oddanych na wszystkich kandydatów (rubryka "Razem") musi być równa liczbie z pkt 6, czyli liczbie głosów ważnych.

Symbol kontrolny systemu informatycznego i jego kod kreskowy

## **III. UWAGI I ADNOTACJE**

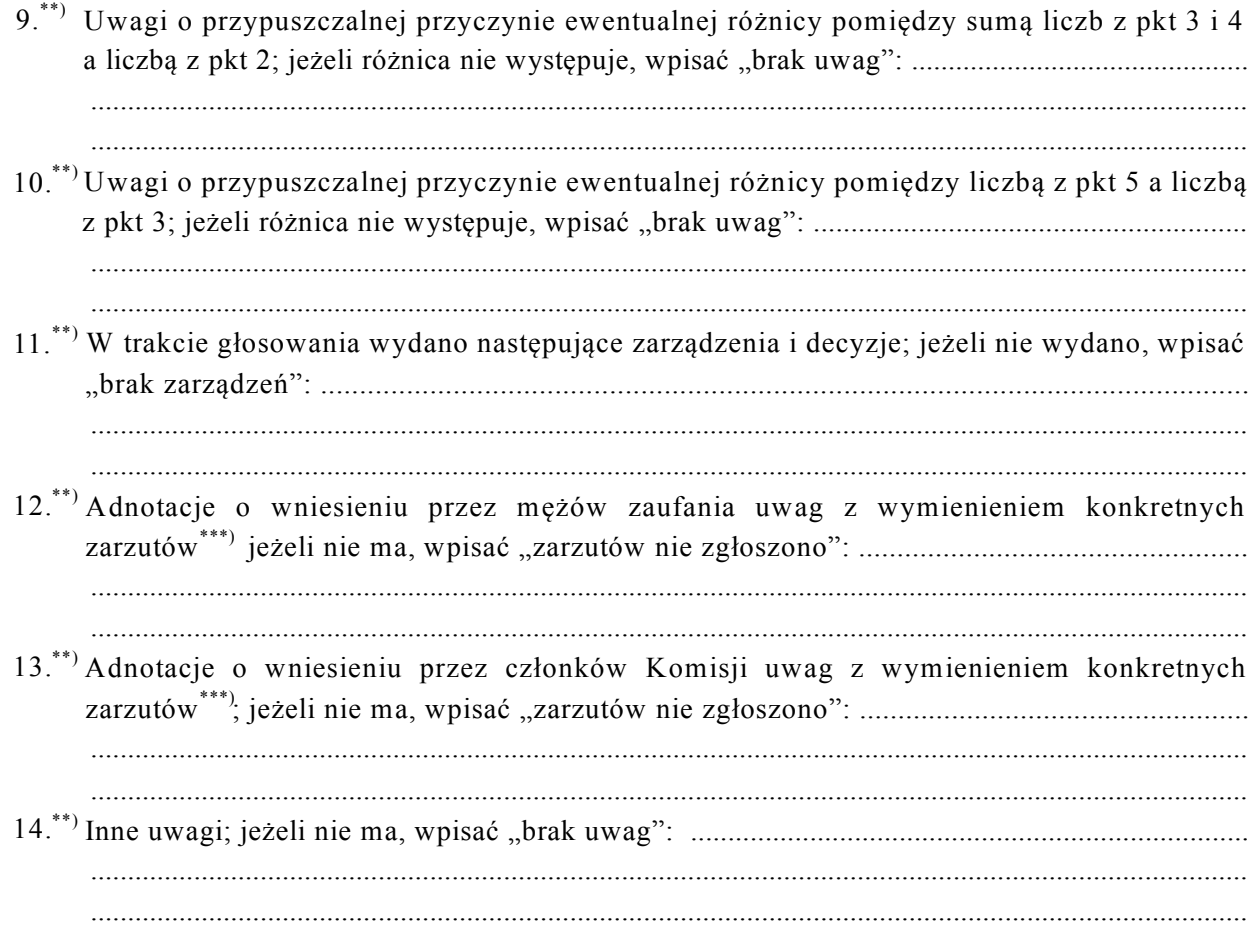

Przy sporządzeniu protokołu obecni byli członkowie Komisji:

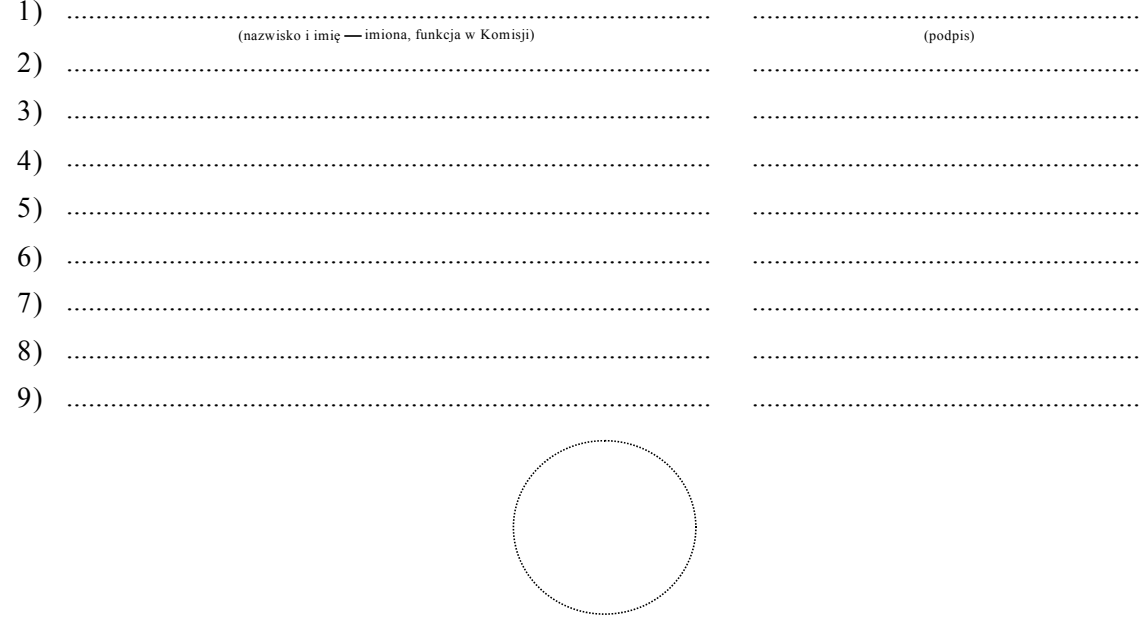

(pieczęć Komisji)

 $^{\ast)}~$  W ponownym głosowaniu wpisać wyraz "PONOWNE" .

\*\*) Jeżeli treść dotycząca danego punktu protokołu nie mieści się na formularzu, należy dołączyć ją do protokołu, zaznaczając to w odpowiednim punkcie protokołu.<br>
\*\*\*) W razie zgłoszenia zarzutów mężów zaufania lub zastrzeżeń członków Komisji, stanowisko Komisji wobec tych

Symbol kontrolny systemu informatycznego i jego kod kreskowy

zarzutów lub zastrzeżeń należy dołączyć do protokołu.